# <span id="page-0-0"></span>CS429: Computer Organization and ArchitectureFloating Point

Dr. Bill Young Department of Computer ScienceUniversity of Texas at Austin

Last updated: February 5, 2020 at 15:08

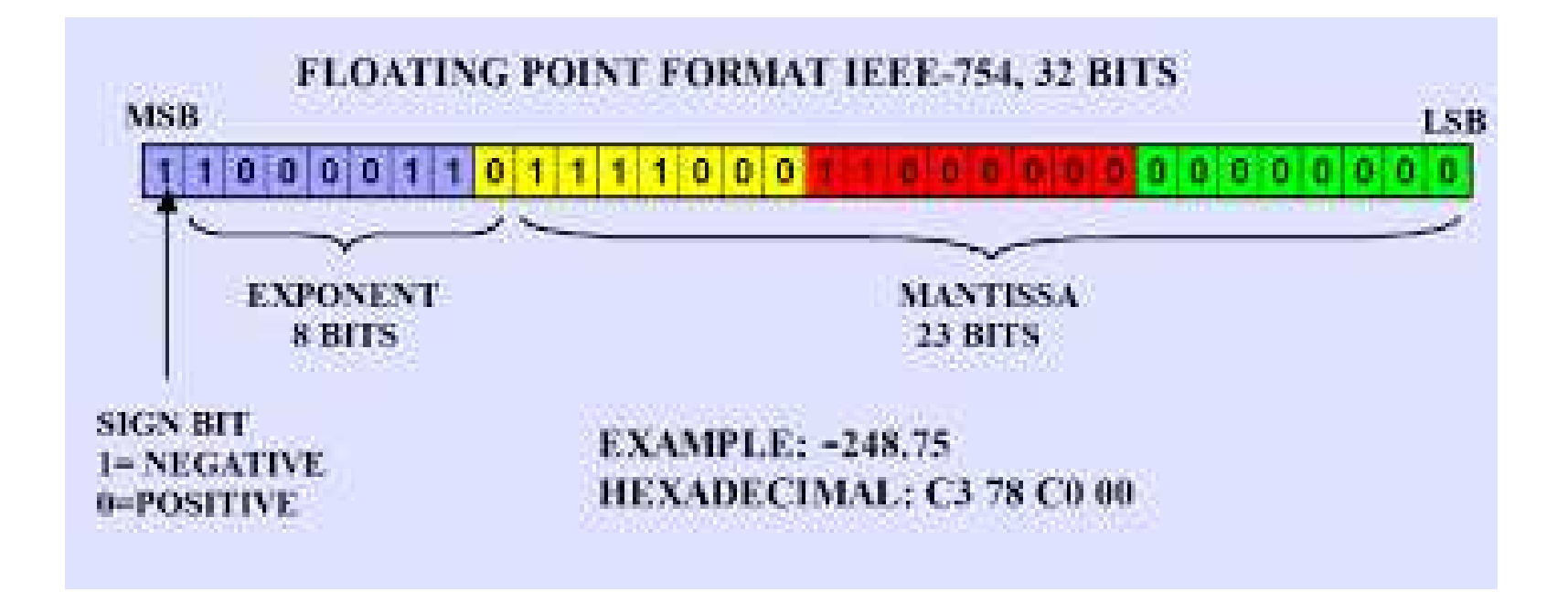

- IEEE Floating Point Standard $\bullet$
- Rounding $\bullet$
- Floating point operations $\bullet$
- **Mathematical properties**

# Floating Point Puzzles

```
int x = . . .;
float f = \ldots;double d = ...;
```
For each of the following, either:

- **•** argue that it is true for all argument values, or
- explain why it is not true.

Assume neither d nor f is NaN.

```
x = (int)(float) xx == (int)(double) x
f == (float)(double) fd = (float) df == -(-f)
2/3 == 2/3.0d \leq 0.0→ ((d*2) < 0.0)<br>→ -f > -d
d > f
d*d >= 0.0\rightarrow -f > -d
(d+f)-d == f
```
### **IEEE Standard 754**

- Established in 1985 as <sup>a</sup> uniform standard for floating pointarithmetic
- It is supported by all major CPUs.
- Before 1985 there were many idiosyncratic formats.

#### **Driven by Numerical Concerns**

- Nice standards for rounding, overflow, underflow
- Hard to make go fast: numerical analysts predominated overhardware types in defining the standard
- Now all (add, subtract, multiply) operations are fast exceptdivide.

### Fractional Binary Numbers: Examples

 $\textcolor{red}{\mathsf{The}}$  binary number  $b_i b_{i-1} b_2 b_1 \ldots b_n$  <sup>a</sup> particular (positive) sum. Each digit is multiplied by <sup>a</sup> power of $b_0.b_{-1}b_{-2}b_{-3}...b_{n}$  $b_{-j}$  represents two according to the following chart:

| Bit:    | $b_i$ | $b_{i-1}$ | ... | $b_2$ | $b_1$ | $b_0$ | ... | $b_{-1}$ | $b_{-2}$ | $b_{-3}$ | ... | $b_{-j}$ |
|---------|-------|-----------|-----|-------|-------|-------|-----|----------|----------|----------|-----|----------|
| Weight: | $2^i$ | $2^{i-1}$ | ... | $4$   | $2$   | $1$   | ... | $1/2$    | $1/4$    | $1/8$    | ... | $2^{-j}$ |

#### **Representation:**

- Bits to the right of the *binary point* represent fractional powers of 2.
- This represents the rational number:

$$
\sum_{k=-j}^i b_k \times 2^k
$$

The sign is treated separately.

### Fractional Binary Numbers: Example

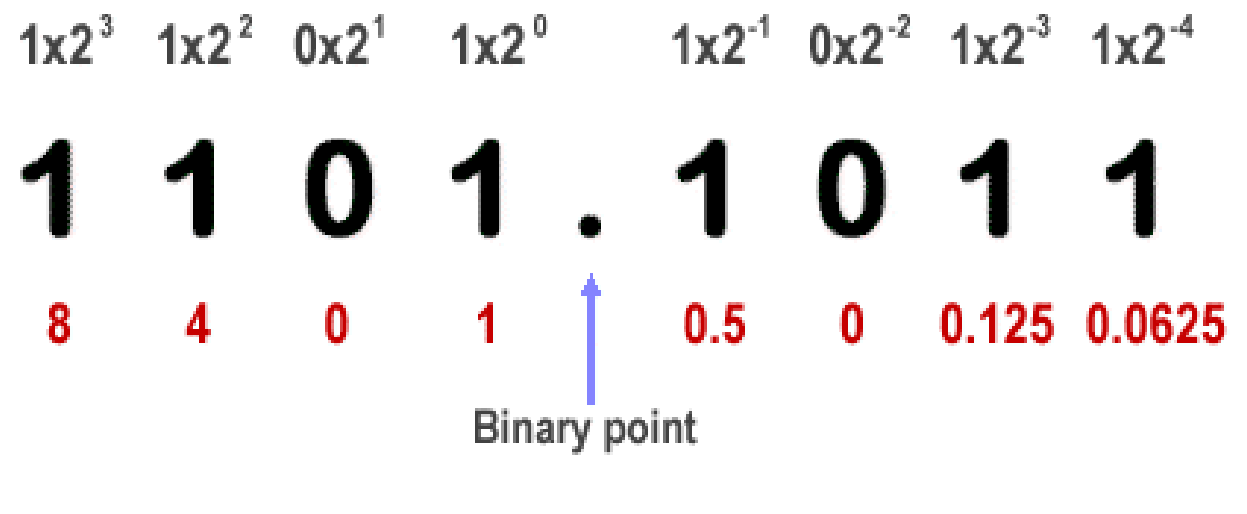

 $8 + 4 + 0 + 1 + 0.5 + 0 + 0.125 + 0.0625 = 13.6875$  (Base 10)

# Fractional Binary Numbers: Examples

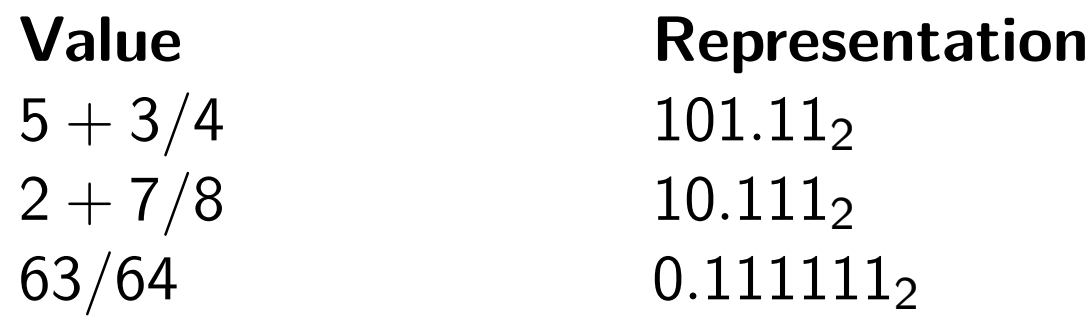

#### **Observations**

- Divide by 2 by shifting right
- Multiply by 2 by shifting left
- Numbers of the form  $0.11111...$  $_{\rm 2}$  are just below  $1.0$ 
	- $1/2 + 1/4 + 1/8 + \ldots + 1/2^i \rightarrow 1.0$
	- We use the notation  $1.0-\epsilon$ −*ǫ*.

#### **Limitation**

- You can only represent numbers of the form  $y + x/2^i.$
- Other fractions (rationals) have repeating bit representations $\bullet$
- **•** Irrationals have infinite, non-repeating representations

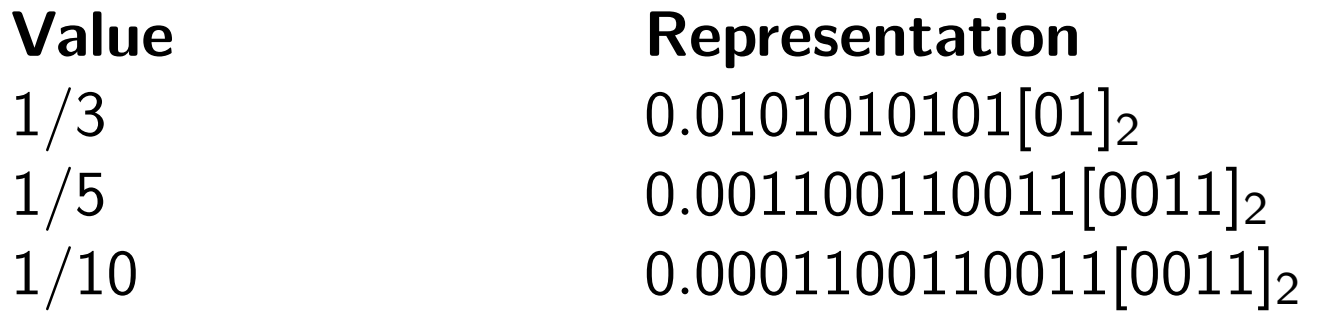

# Aside: Converting Decimal Fractions to Binary

If you want to convert <sup>a</sup> decimal fraction to binary, it's easy if youuse <sup>a</sup> simple iterative procedure.

- 1 Start with the decimal fraction (*>* 1) and multiply by 2.
- 2 Stop if the result is 0 (terminated binary) or a result you've seen before (repeating binary).
- 3Record the whole number part of the result.
- 4Repeat from step <sup>1</sup> with the fractional part of the result.

$$
0.375 * 2 = 0.75
$$
  

$$
0.75 * 2 = 1.5
$$
  

$$
0.5 * 2 = 1.0
$$
  

$$
0.0
$$

The result (following the binary point) is the series of whol enumbers components of the answers read from the top, i.e., 0.011.

# Aside: Converting Decimal Fractions to Binary (2)

#### Let's try another one,  $0.1$  or  $1/10$

 $0.1 * 2 = 0.2$  $0.2 * 2 = 0.4$  $0.4 * 2 = 0.8$  $0.8 * 2 = 1.6$  $0.6 * 2 = 1.2$  $0.2 * 2 = 0.4$ 

We could continue, but we see that it's going to repeat forever (since 0.2 repeats our multiplicand from the second line). Reading the integer parts from the top <sup>g</sup>ives 0[0011], since we'll repeat thelast <sup>4</sup> bits forever.

**Numerical Form**

$$
-1^{\mathsf{s}}\times\mathsf{M}\times 2^{\mathsf{E}}
$$

- Sign bit <sup>s</sup> determines whether number is negative or positive.
- Significand <sup>M</sup> is normally <sup>a</sup> fractional value in the range $[1.0 \ldots 2.0)$
- Exponent E weights value by power of two.  $\bullet$

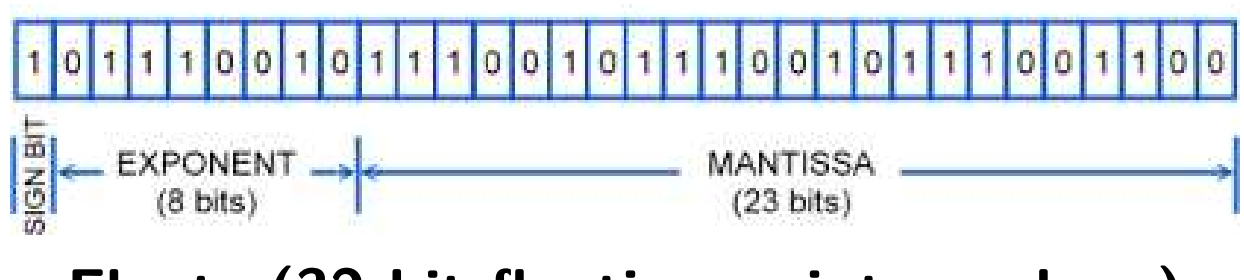

**Floats (32-bit floating point numbers)**

### **Encoding**

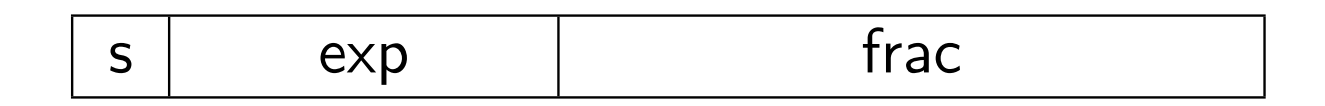

- The most significant bit is the sign bit.  $\bullet$
- The exp field encodes E.
- The frac field encodes M.  $\bullet$

#### **Float format:**

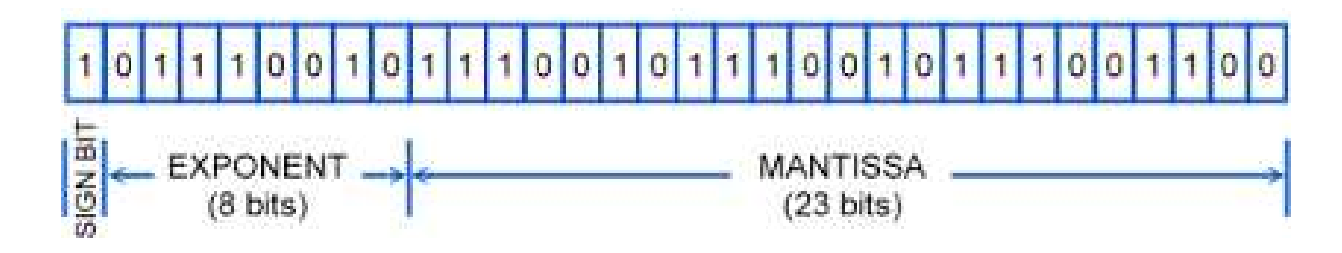

# Floating Point Precisions

### **Encoding**

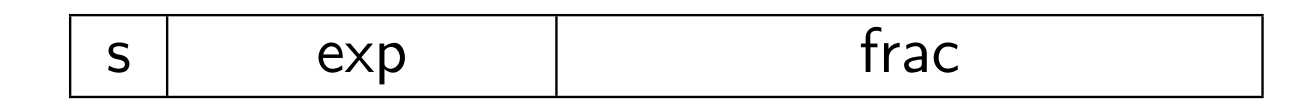

- The most significant bit is the sign bit.  $\bullet$
- The exp field encodes E.  $\bullet$
- The frac field encodes M.

#### **Sizes**

- Single precision: 8 exp bits, 23 frac bits, for 32 bits total
- Double precision: <sup>11</sup> exp bits, 52 frac bits, for 64 bits total  $\bullet$
- Extended precision: <sup>15</sup> exp bits, <sup>63</sup> frac bits (onlyIntel-compatible machines)

### Normalized Numeric Values

 $\mathsf{Condition:}\ \ \mathsf{exp}\not=000\dots0\ \ \text{and}\ \ \mathsf{exp}\not=111\dots1$  **Exponent is coded as <sup>a</sup> biased value**1

 $E= E \times p$ Bias

- $\pmb{\mathit{Exp}}$ : unsigned value denoted by exp.
- **•** Bias: Bias value
	- In general:  $Bias=2^e$ −1−−−−  $-1$ , where e is the number of exponent bits
	- Single precision: <sup>127</sup> (Exp: <sup>1</sup> *. . .* 254, E : <sup>−</sup><sup>126</sup> *. . .* 127)
	- Double precision: <sup>1023</sup> (Exp: <sup>1</sup> *. . .* 2046, E : <sup>−</sup><sup>1022</sup> *. . .* 1023)

# **Significand coded with implied leading 1** $M = 1.xxx \dots x_2$

- xxx*. . .* <sup>x</sup>: bits of frac
- Minimum when 000 *. . .* <sup>0</sup> ( M <sup>=</sup> <sup>1</sup>*.*0)
- Maximum when <sup>111</sup> *. . .* <sup>1</sup> ( M <sup>=</sup> <sup>2</sup>*.*<sup>0</sup> −*ǫ*)
- We get the extra leading bit "for free."

### Converting Between Float and Decimal

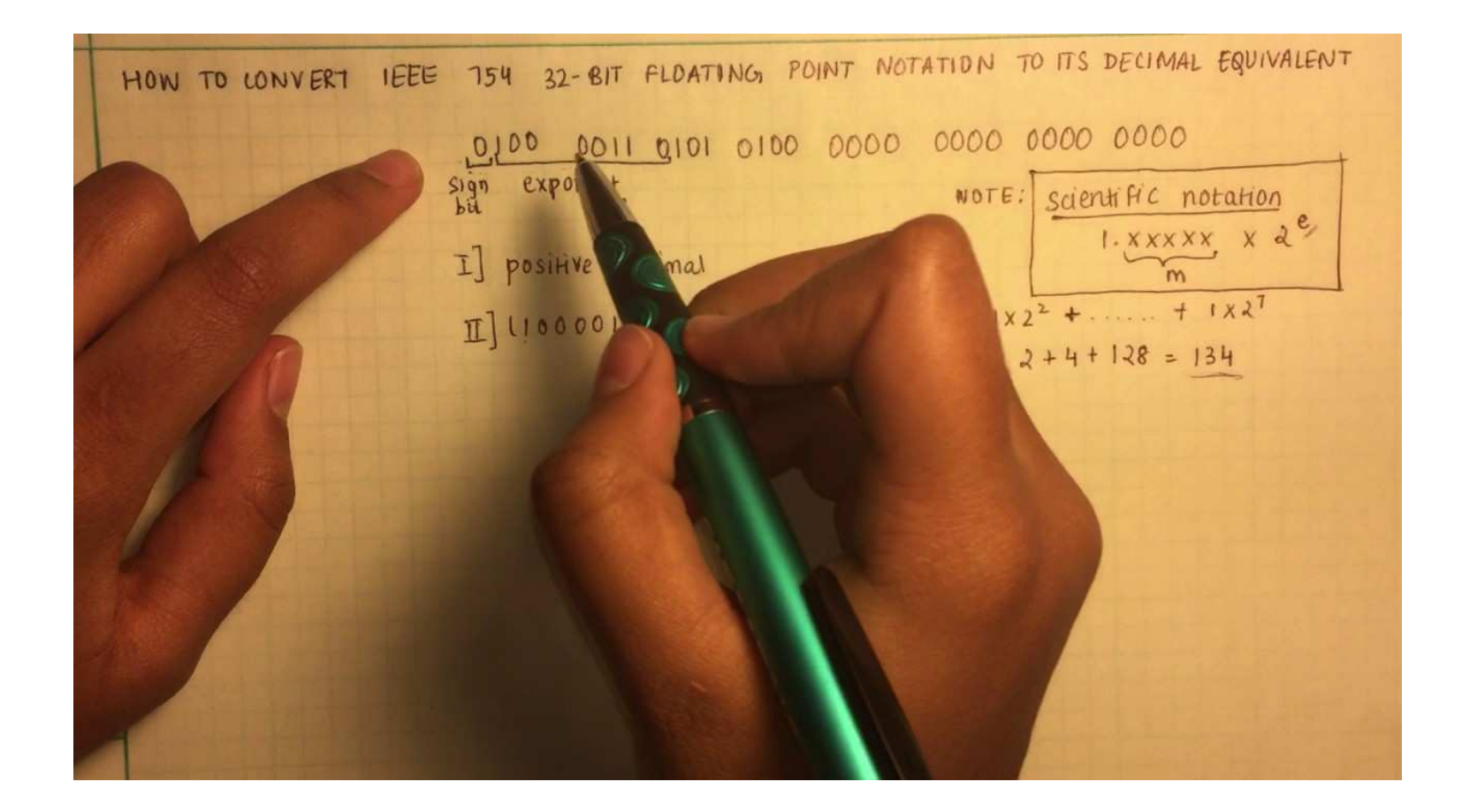

#### **Value:**

float  $F = 15213.0$ ;

 $15213_{10}=11101101101101$ 2 $_{2} = 1.1101101101101$  $_2\times 2^{13}$ 

# **Significand** $\mathsf{M} = 1.1101101101101_2$  $\mathtt{frac} = 1101101101101000000000$

#### **Exponent**

 $E = 13$  $\mathsf{Bias} = 127$  $\mathsf{Exp} = 140 = 10001100$ 

#### **Floating Point Representation**

Hex: 466DB400Binary: 0100 0110 0110 1101 1011 0100 0000 0000

140: 100 0110 015213: 1110 1101 1011 01 Given the bit string 0x40500000, what floating point number does it represent?

Given the bit string 0x40500000, what floating point number doesit represent?

Writing this as <sup>a</sup> bit string <sup>g</sup>ives us:

0 10000000 101000000000000000000000

We see that this is a positive, normalized number.

$$
exp = 128 - 127 = 1
$$

So, this number is:

$$
1.101_2 \times 2^1 = 11.01_2 = 3.25_{10}
$$

### Denormalized Values

**Condition:** exp <sup>=</sup> 000...0

#### **Value**

- $\mathsf E$ xponent values:  $\mathsf E = \mathsf \mathsf B$ ias  $+$  1 Why this value? Floats: <sup>−</sup>126; Doubles: <sup>−</sup>1022
- ${\sf Significant}$  value:  ${\sf M} = 0.$ xxx  $\ldots$   ${\sf x}_2$ , where  ${\sf xx}{\sf x}$   $\ldots$   ${\sf x}$  are the bits of frac.

#### **Cases**

- $\exp = 000 \ldots 0$  and frac  $= 000 \ldots 0$ 
	- $\bullet$  represents values of 0
	- notice that we have distinct  $+0$  and -0  $\,$
- $\exp = 000 \ldots 0$  and frac  $\neq 000 \ldots 0$ 
	- These are numbers very close to 0.0
	- Lose precision as they get smaller
	- Experience "gradual underflow"

### Given the bit string 0x80600000, what floating point number doesit represent?

Given the bit string 0x80600000, what floating point number doesit represent?

Writing this as <sup>a</sup> bit string <sup>g</sup>ives us:

#### 1 00000000 11000000000000000000000

We see that this is <sup>a</sup> negative, denormalized number with value:

$$
-0.11_2 \times 2^{-126} = -1.1_2 \times 2^{-127}
$$

The exponent (*it's not a bias*) for denormalized floats is  $-126.$ Why that number?

The smallest positive *normalized* float is  $1.0<sub>2</sub> \times 2<sup>-126</sup>$ . Where did I get that number? All positive normalized floats are greater or equal.

The largest positive *denormalized* float is  $0.111111111111111111111112\times 2^{-126}$ . Why? All positive denorms are between this number and 0.

Note that the smallest norm and the largest denorm are incrediblyclose together. How close? Thus, the normalized range flows naturally into the denormalized range *because of this choice of* exponent for denorms.

**Condition:** exp <sup>=</sup> 111...1

#### **Cases**

- $\exp = 111 \ldots 1$  and frac  $= 000 \ldots 0$ 
	- Represents value of infinity  $(\infty)$
	- Result returned for operations that overflow
	- Sign indicates positive or negative
	- $\textsf{E.g., 1.0}/0.0 = -1.0/-0.0 = +\infty, \: 1.0/-0.0 = -\infty$
- $\exp = 111 \ldots 1$  and frac  $\neq 000 \ldots 0$ 
	- Not-a-Number (NaN)
	- Represents the case when no numeric value can be determined
	- E.g., sqrt $(-1)$ ,  $\infty \infty$

# NOT A #NUMBER

How many 32-bit NaN's are there?

#### **8-bit Floating Point Representation**

- The sign bit is in the most significant bit.
- The next four bits are the exponent with <sup>a</sup> bias of 7.  $\bullet$
- The last three bits are the frac.

#### **This has the general form of the IEEE Format**

- **Has both normalized and denormalized values.**
- Has representations of 0, NaN, infinity.

$$
\begin{array}{c|cc}\n7 & 6 & 3 & 2 & 0 \\
\hline\ns & \exp & \text{frac}\n\end{array}
$$

# Values Related to the Exponent

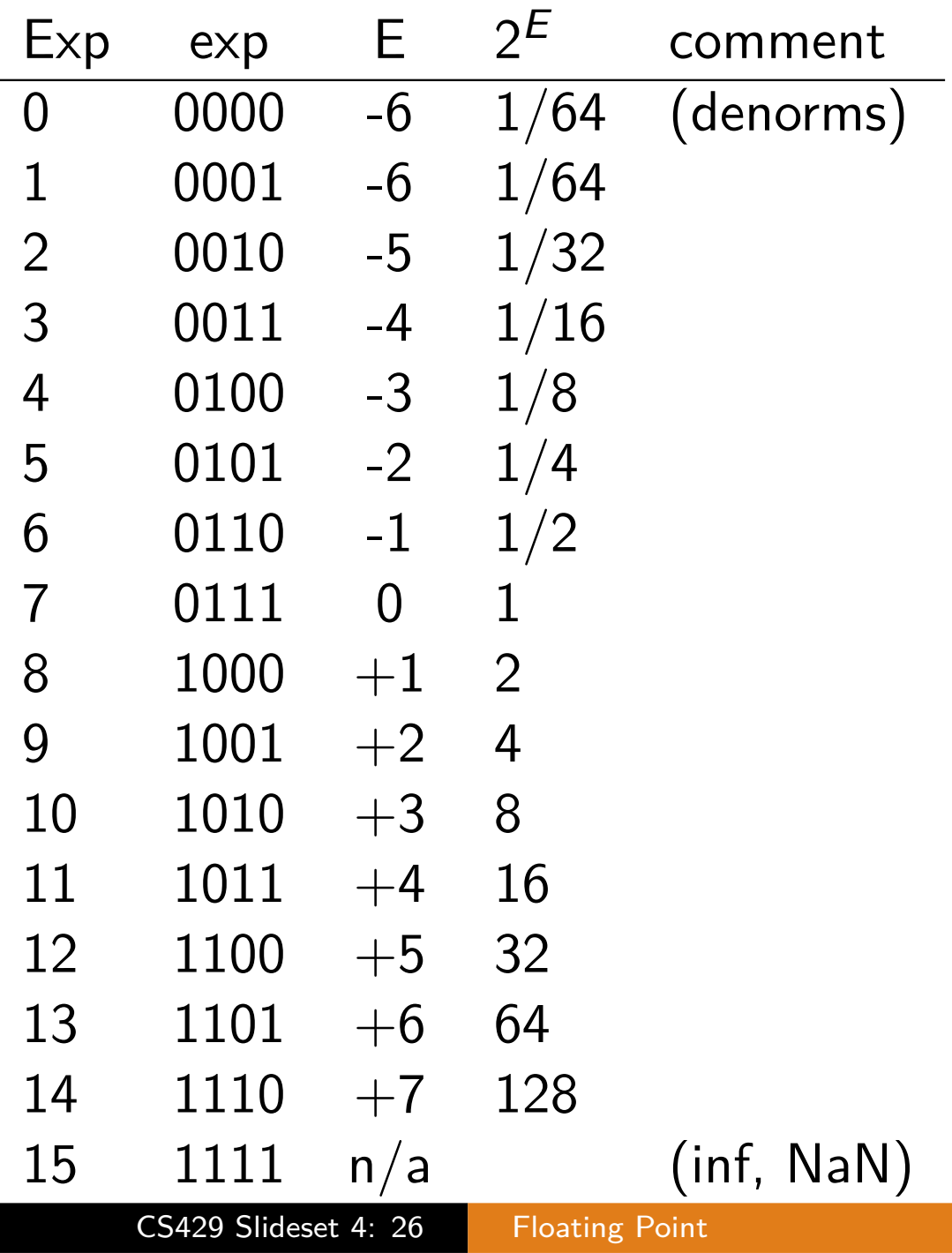

# Dynamic Range

![](_page_26_Picture_443.jpeg)

Notice that the floating point numbers are not distributed evenlyon the number line.

![](_page_27_Figure_2.jpeg)

Suppose M is the largest possible exponent, m is the smallest,  $\frac{1}{8}$  is the smallest positive number representable, and  $\frac{7}{4}$  the largest positive number representable. What is the format?

**Description exp frac Numeric value**Zero 00...00  $\begin{array}{ccc} 00 \ldots 00 & 0.0 \\ 00 \ldots 01 & 2^{\{-1\}} \end{array}$ Smallest Pos. Denorm 00...00  $0...00$  00...01  $2^{-23,-52} \times 2^{-126,-1022}$  $\mathsf{Single} \approx 1.4 \times 10^{-45}$ Double  $\approx 4.9 \times 10^{-324}$ Largest Denorm.  $0...00$   $11...11$   $(1.0)$ −*ǫ*)×2{−<sup>126</sup>*,*<sup>−</sup><sup>1022</sup> }  $\textsf{Single} \approx 1.18 \times 10^{-38}$ Double  $\approx 2.2 \times 10^{-308}$ Smallest Pos. Norm. 00...01  $00...00$ ×2{−<sup>126</sup>*,*<sup>−</sup><sup>1022</sup> }**O** Just larger than the largest denomalized. One 01...11  $00...00 \t1.0$ Largest Norm.  $1...10$   $11...11$   $(2.0)$  $(-\epsilon) \times 2^{\{127,1023\}}$  $\textsf{Single}\approx3.4\times10^{38}$ Double  $\approx1.8\times10^{308}$ 

**FP Zero is the Same as Integer Zero**: All bits are 0.

#### **Can (Almost) Use Unsigned Integer Comparison**

- Must first compare sign bits.
- Must consider  $-0 = 0$ .
- NaNs are problematic:
	- Will be greater than any other values.
	- What should the comparison yield?
- **O** Otherwise, it's OK.
	- **•** Denorm vs. normalized works.
	- Normalized vs. infinity works.

### **Conceptual View**

- **•** First compute the exact result.
- Make it fit into the desired precision.
	- Possibly overflows if exponent is too large.
	- Possibly round to fit into frac.

#### **Rounding Modes (illustrated with \$ rounding)**

![](_page_30_Picture_250.jpeg)

- 1 Round down: rounded result is close to but no greater thantrue result.
- 2 Round up: rounded result is close to but no less than true result.

#### **Default Rounding Mode**

- Hard to get any other kind without dropping into assembly.
- All others are statistically biased; the sum of <sup>a</sup> large set ofvalues will consistently be under- or over-estimated.

### **Applying to Other Decimal Places / Bit Positions**

When exactly halfway between two possible values, round so thatthe least significant digit is even.

E.g., round to the nearest hundredth:

![](_page_31_Picture_212.jpeg)

#### **Binary Fractional Numbers**

- "Even" when least significant bit is 0.
- Half way when bits to the right of rounding position  $=10[0]_2.$

#### **Examples**

### E.g., Round to nearest  $1/4$  (2 bits to right of binary point).

![](_page_32_Picture_232.jpeg)

## Round to Even

When rounding to even, first check that the value to round is actually exactly halfway between two values. Then, consider thetwo possible choices and choose the one with <sup>a</sup> 0 in the final position.

Example: round to nearest  $1/4$  using round to even:

![](_page_33_Figure_3.jpeg)

# FP Multiplication

# $\textbf{Operands: } (-1)^{S_1} \times M_1 \times 2^{E_1}, (-1)^{S_2} \times M_2 \times 2^{E_2}$

**Exact Result:**  $(-1)^S \times M \times 2^E$ 

- Sign S:  $S_1$  xor  $S_2$
- Significand M:  $M_1 \times M_2$
- Exponent E:  $E_1 + E_2$

### **Fixing**

- If  $M\geq 2$ , shift M right, increment E<br>–
- E is out of range, overflow
- Round M to fit frac precision

### **Implementation**

Biggest chore is multiplying significands.

#### **Decimal Example**

$$
\begin{aligned} &(-3.4\times10^2)(5.2\times10^4)\\ &= -(3.4\times5.2)(10^2\times10^4)\\ &= -17.68\times10^6\\ &= -1.768\times10^7\\ &= -1.77\times10^7\end{aligned}
$$

#### **Binary Example**

( $-1.01\times2^{2})(1.1\times2^{4}$  $(1 \cap 1 \cup 1 \cdot 1)$  (0)  $(0.1)$  $^4)$ = $=-1.111\times2^6$  $-(1.01\times1.1)(2^2$  $^2 \times 2^4$  $^4)$  $100.7$  $=-10.0\times2^{6}$  $\overline{1}$   $\overline{0}$   $\overline{0}$  $=-1.0\times2^{7}$ 

 round to evenadjust exponent

 adjust exponentround

#### **Binary Example**

( $-1.01\times2^{2})(1.1\times2^{4}$  $(1 \cap 1 \cup 1 \cdot 1)$  (0)  $(0.1)$  $^4)$ = $=-1.111\times2^6$  $-(1.01\times1.1)(2^2$  $^2 \times 2^4$  $^4)$  $100.7$  $=-10.0\times2^{6}$  $\overline{1}$   $\overline{0}$   $\overline{0}$ adjust exponent  $=-1.0\times2^{7}$ 

round to even

Be careful if you try to do this in the floating point format, ratherthan in scientific notation. Since the exponents are biased in FPformat, adding them would <sup>g</sup>ive you:

$$
(2 + bias) + (4 + bias) = 6 + 2 * bias
$$

To adjust you have to subtract the bias.

# FP Addition

Operands:  $(-1)^{S_1} \times M_1 \times 2^{E_1}, (-1)^{S_2} \times M_2 \times 2^{E_2}$ Assume  $E_1 > E_2$ 

**Exact Result:**  $(-1)^S \times M \times 2^E$ 

- Sign S, Significand M; result of signed align and add.
- Exponent E:  $E_1$

### **Fixing**

- If  $M \geq 2$ , shift M right, increment E<br>...
- If <sup>M</sup> *<sup>&</sup>lt;* 1, shift <sup>M</sup> left <sup>k</sup> positions, decrement <sup>E</sup> by <sup>k</sup>
- if E is out of range, overflow
- Round M to fit frac precision

If you try to do this in the FP form, recall that both exponents arebiased.

# Addition Examples

### **Decimal Example**

$$
(-3.4 \times 10^{2}) + (5.2 \times 10^{4})
$$
  
= (-3.4 \times 10^{2}) + (520.0 \times 10^{2})  
= (-3.4 + 520.0) \times 10^{2}  
= 516.6 \times 10^{2}  
= 5.166 \times 10^{4}  
= 5.17 \times 10^{4}  
round

align exponents

fix exponent<br>round

### **Binary Example**

 $(-1.01 \times 2^2) + (1.1 \times 2^4)$ <br>1.01 × 2<sup>2</sup>) + (110.0 × 2) = $(-1.01 \times 2^2) + (110.0 \times 2^2)$  align exponents = $(-1.01 + 110.0)$   $\times$  $\times$  2<sup>2</sup>  $= 100.11 \times 2^2$  $= 1.0011 \times$  $= 1.01 \times$  $\times$  2<sup>4</sup> round

fix exponent<br>round

#### **Compare to those of Abelian Group**

- Closed under addition? Yes, but may generate infinity or NaN.
- Commutative? Yes.
- Associative? No, because of overflow and inexactness ofrounding.
- O is additive identity? Yes.
- Every element has additive inverse? Almost, except forinfinities and NaNs.

#### **Monotonicity**

 $a\geq b\Longrightarrow a+c\geq b+c$ ? Almost, except for infinities and NaNs.

### Mathematical Properties of FP Mult

#### **Compare to those of Commutative Ring**

- Closed under multiplication? Yes, but may generate infinity or NaN.
- **Multiplication Commutative? Yes.**
- Multiplication is Associative? No, because of possible overflowand inexactness of rounding.
- 1 is multiplicative identity? Yes.
- Multiplication distributes over addition? No, because ofpossible overflow and inexactness of rounding.

#### **Monotonicity**

 $a\geq b$  &  $c\geq 0 \Longrightarrow a\times c\geq b\times c$ ? Almost, except for  $\mathbf{L} = \mathbf{L} \cdot \mathbf{L} \cdot \mathbf{L} \cdot \mathbf{L}$ infinities and NaNs.

# Floating Point in C

#### **C guarantees two levels**

- **o** float: single precision
- o double: double precision

#### **Conversions**

- Casting among int, float, and double changes numeric values $\bullet$
- Double or float to int:
	- **o** truncates fractional part
	- like rounding toward zero
	- not defined when out of range: generally saturates to TMin orTMax
- int to double: exact conversion as long as int has  $\leq$  53-bit  $^{\mathsf{I}}$ word size
- int to float: will round according to rounding mode.

 $int x =$  ; float  $f = \ldots;$  $double d = ...;$ 

Assume neither d nor f is NaN.

| $x == (int) (float) x$    | No: 24 bit significant    |     |
|---------------------------|---------------------------|-----|
| $x == (int) (double) x$   | Yes: 53 bit significant   |     |
| $f == (float) (double) f$ | Yes: increases precision  |     |
| $d == (float) d$          | No: loses precision       |     |
| $f == -(-f)$              | Yes: just change sign bit |     |
| $2/3 == 2/3.0$            | No: 2/3 == 0              |     |
| $d < 0.0$                 | → $((d * 2) < 0.0)$       | Yes |
| $d > f$                   | → $-f > -d$               | Yes |
| $d * d >= 0.0$            | Yes                       |     |
| $(d + f) - d == f$        | No: not associative       |     |

On June 4, 1996 an unmanned Ariane <sup>5</sup> rocket launched by the European SpaceAgency exploded just forty seconds afterits lift-off from Kourou, French Guiana. The rocket was on its first voyage, after<sup>a</sup> decade of development costing \$7billion.

![](_page_43_Picture_2.jpeg)

The destroyed rocket and its cargo were valued at \$500 million.

The cause of the failure was <sup>a</sup> software error in the inertial reference system.

Specifically <sup>a</sup> 64-bit floating point number relating to thehorizontal velocity of the rocket with respect to the platform wasconverted to <sup>a</sup> 16-bit signed integer.

The number was larger than 32,767, the largest integer storeable in<sup>a</sup> 16-bit signed integer, and thus the conversion failed.

#### **IEEE Floating Point has Clear Mathematical Properties**

- Represents numbers of the form  $\pm M$
- Can reason about operations independent of implementation: as if computed with perfect precision and then rounded.
- Not the same as real arithmetic.
	- Violates associativity and distributivity.
	- Makes life difficult for compilers and serious numerical application programmers.